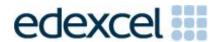

Mark Scheme (Results)

Summer 2013

International GCSE ICT (4IT0)
Paper 2 Practical Paper

#### **Edexcel and BTEC Qualifications**

Edexcel and BTEC qualifications come from Pearson, the world's leading learning company. We provide a wide range of qualifications including academic, vocational, occupational and specific programmes for employers. For further information, please visit our website at <a href="https://www.edexcel.com">www.edexcel.com</a>.

Our website subject pages hold useful resources, support material and live feeds from our subject advisors giving you access to a portal of information. If you have any subject specific questions about this specification that require the help of a subject specialist, you may find our Ask The Expert email service helpful.

www.edexcel.com/contactus

#### Pearson: helping people progress, everywhere

Our aim is to help everyone progress in their lives through education. We believe in every kind of learning, for all kinds of people, wherever they are in the world. We've been involved in education for over 150 years, and by working across 70 countries, in 100 languages, we have built an international reputation for our commitment to high standards and raising achievement through innovation in education. Find out more about how we can help you and your students at: www.pearson.com/uk

June 2013
Publications Code UG037207
All the material in this publication is copyright
© Pearson Education Ltd 2013

### **General Marking Guidance**

- All candidates must receive the same treatment. Examiners must mark the first candidate in exactly the same way as they mark the last.
- Mark schemes should be applied positively. Candidates must be rewarded for what they have shown they can do rather than penalised for omissions.
- Examiners should mark according to the mark scheme not according to their perception of where the grade boundaries may lie.
- There is no ceiling on achievement. All marks on the mark scheme should be used appropriately.
- All the marks on the mark scheme are designed to be awarded. Examiners should always award full marks if deserved, i.e. if the answer matches the mark scheme.
   Examiners should also be prepared to award zero marks if the candidate's response is not worthy of credit according to the mark scheme.
- Where some judgement is required, mark schemes will provide the principles by which marks will be awarded and exemplification may be limited.
- When examiners are in doubt regarding the application of the mark scheme to a candidate's response, the team leader must be consulted.
- Crossed out work should be marked UNLESS the candidate has replaced it with an alternative response.
- Mark schemes will indicate within the table where, and which strands of QWC, are being assessed. The strands are as follows:
  - i) ensure that text is legible and that spelling, punctuation and grammar are accurate so that meaning is clear
  - ii) select and use a form and style of writing appropriate to purpose and to complex subject matter
  - iii) organise information clearly and coherently, using specialist vocabulary when appropriate.

## **ACTIVITY 1 – Using Graphics Software**

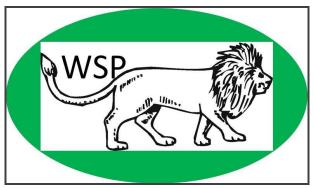

The logo shown here and used in later products is beyond requirements for the task. The oval background and border is not necessary for any marks.

| AG1a | 1 | Logo includes only the letters 'WSP' as given.                              | 1 |
|------|---|-----------------------------------------------------------------------------|---|
|      | 2 | Suitable image from IMAGES folder chosen for logo.                          | 1 |
|      |   | Must be one of lion or elephant line drawings. Not a photograph or giraffe. | 1 |
|      | 3 | Graphic must be fit for purpose as a logo:                                  |   |
|      |   | balance of size of text and image – one doesn't overpower the other         | 1 |
|      |   | suitable contrast/font of text – text can be easily read                    | 1 |
|      |   | image must not be distorted (check against original)                        |   |

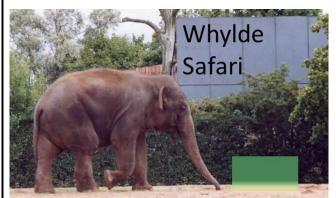

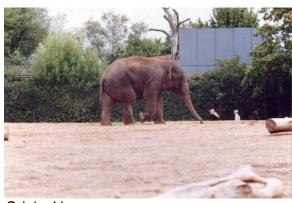

Amended image

Original image

| AG1b | 1 | Image cropped on at least <b>two</b> of left, bottom and right (may not be fully effective).                                                                                                   | 1 |
|------|---|----------------------------------------------------------------------------------------------------|---|
|      | 2 | Image cropped to remove logs and fence effectively.                                                                                                    | 1 |
|      | 3 | Two people no longer visible. Accept any form of smudging or deletion.                                                                                                    | 1 |
|      | 4 | Action to delete people results in a good clear image with no residual traces of people.                                                                                                    | 1 |
|      | 5 | An attempt at 'WHYLDE SAFARI' added to grey board.                                                                                                    | 1 |
|      | 6 | Text added effectively: Spelt correctly Capitalised appropriately (either upper case or title case) Positioned sensibly Can be easily read (size/font/contrast) Appropriate size (fills space) | 1 |
|      | _ | Total for Task AG1                                                                                                    | 9 |

## **ACTIVITY 2 – Using Database Software**

|             |       |             |         |             | SPONSOR            |           |         |              |            |
|-------------|-------|-------------|---------|-------------|--------------------|-----------|---------|--------------|------------|
| SPONSOR_REF | TITLE | FNAME       | INITIAL | LNAME       | ADDR1              | ADDR2     | PCODE   | PHONE        | DOB        |
| 6           | Dr    | Christopher | С       | Davidson    | 9 Victoria Drive   | ASBRATAM  | AS2 6FH | 01203 378138 | 23/01/1978 |
| 21          | Mrs   | Jayne       | J       | Smith       | 3 High Street      | WYNDYMORE | нн6 6нү | 01203 454647 | 07/02/197  |
| 10          | Mr    | Jonathan    | J       | Walker      | 110 George Street  | WYNDYMORE | HH6 8TS | 01203 596937 | 22/03/197  |
| 11          | Mr    | lain        | I       | Winsome     | 11 Doncaster Road  | SOUTHLEAY | SU8 4FG | 01201529006  | 17/04/197  |
| 20          | Mr    | Paul        | Р       | Andrews     | 78 Victoria Street | SOUTHLEAY | SU6 7US | 01201692124  | 01/05/198  |
| 19          | Mr    | Adam        | Α       | Muller      | 3 Pontefract Road  | SOUTHLEAY | SU4 6SF | 01201654609  | 07/06/198  |
| 3           | Ms    | Ruth        | R       | Hillhouse   | 10 John Street     | HUPHLEY   | HH4 4JJ | 01783 477064 | 02/07/198  |
| 8           | Mrs   | Sharon      | S       | Nuthatch    | 9 Windhill Grove   | WYNDYMORE | HH6 9YD | 01203 644693 | 07/08/198  |
| 14          | Mr    | Ivan        | I       | Mulholland  | 29 Woodhead Road   | HUPHLEY   | HH4 6LK | 01783 412176 | 25/09/199  |
| 15          | Mrs   | Patricia    | Р       | Candlestick | 56 John Drive      | WYNDYMORE | HH7 4TS | 01203 298753 | 26/10/199  |
| 18          | Miss  | Helen       | Н       | McCartle    | 78 Hopeshaw Lane   | ASBRATAM  | AS2 8SH | 01203 768660 | 30/11/199  |
| 13          | Miss  | Jennifer    | J       | Chesney     | 11 Dray Road       | SOUTHLEAY | SU5 5HG | 01201 899155 | 13/12/199  |
| 5           | Ms    | Hannah      | Н       | Bough       | 33 High Street     | SOUTHLEAY | SU4 1TT | 01201 418252 | 29/01/199  |
| 4           | Miss  | Susan       | S       | Halidon     | 8 North Road       | SOUTHLEAY | SU5 8YY | 01201646092  | 06/02/199  |
| 16          | Miss  | Davina      | D       | Nelson      | 56 Fair Street     | SOUTHLEAY | SU6 1TS | 01201737693  | 30/06/199  |
| 2           | Mr    | Frank       | F       | Millward    | 8 Johnson Street   | SOUTHLEAY | SU4 1FF | 01201521034  | 01/07/199  |
| 1           | Mr    | Brian       | В       | Greenwood   | 10 Great Street    | HUPHLEY   | HH41NY  | 01783 205358 | 29/08/199  |
| 9           | Mr    | James       | J       | Brierson    | 345 Victoria Way   | HUPHLEY   | HH5 7DG | 01783 122277 | 13/09/200  |
| 12          | Miss  | Monica      | М       | Snape       | 78 Eccles Hill     | HUPHLEY   | HH5 7YS | 01783 662870 | 19/10/200  |
| 7           | Miss  | Beryl       | В       | Clarkson    | 67 Wakefield Road  | HUPHLEY   | HH5 7YF | 01783 443523 | 20/11/200  |
| 17          | Mr    | Mustapha    | М       | Laverne     | 5 Chapel Lane      | HUPHLEY   | HH4 7YS | 01783 200945 | 14/12/200  |

| DB1 i  | 1 2 | Award 2 marks for: Mrs, Jayne, J, Smith, 3 High Street, WYNDYMORE, HH6 6HY, 01203 454647, 07/02/1979 entered correctly Format consistent with other records. (Check date, telephone and post code and capitalisation) Accept 02/07/1979 if other records also have mm/dd/yyyy format for date Award 1 mark for: Data entered with no more than one field error or inconsistent format. | 2 |
|--------|-----|----------------------------------------------------------------------------------------------------|---|
| DB1 ii | 1   | Table sorted in order of DOB (Ascending or descending). Allow f/t for incorrect date                                                                                                    | 1 |
|        | 2   | Table sorted in ascending order of DOB (23/01/1978 is first record)                                                                                                    | 1 |
|        |     | Total for Task DB1                                                                                                    | 4 |

## Marks may be awarded from design view if evidence is visible.

| DB2a        |       |          |         |           |                   |         |         |              |            |
|-------------|-------|----------|---------|-----------|-------------------|---------|---------|--------------|------------|
| SPONSOR_REF | TITLE | FNAME    | INITIAL | LNAME     | ADDR1             | ADDR2   | PCODE   | PHONE        | DOB        |
| 1           | Mr    | Brian    | В       | Greenwood | 10 Great Street   | HUPHLEY | HH41NY  | 01783 205358 | 29/08/1998 |
| 7           | Miss  | Beryl    | В       | Clarkson  | 67 Wakefield Road | HUPHLEY | HH5 7YF | 01783 443523 | 20/11/2002 |
| 9           | Mr    | James    | J       | Brierson  | 345 Victoria Way  | HUPHLEY | HH5 7DG | 01783 122277 | 13/09/2001 |
| 12          | Miss  | Monica   | М       | Snape     | 78 Eccles Hill    | HUPHLEY | HH5 7YS | 01783 662870 | 19/10/2002 |
| 17          | Mr    | Mustapha | М       | Laverne   | 5 Chapel Lane     | HUPHLEY | HH4 7YS | 01783 200945 | 14/12/2003 |

|       | DB2b    |            |                  |         |         |  |  |  |  |
|-------|---------|------------|------------------|---------|---------|--|--|--|--|
| TITLE | INITIAL | LNAME      | ADDR1            | ADDR2   | PCODE   |  |  |  |  |
| Mr    | В       | Greenwood  | 10 Great Street  | HUPHLEY | HH4 1NY |  |  |  |  |
| Mr    | I       | Mulholland | 29 Woodhead Road | HUPHLEY | HH4 6LK |  |  |  |  |
| Mr    | М       | Laverne    | 5 Chapel Lane    | HUPHLEY | HH4 7YS |  |  |  |  |

| DB2a | 1   | Correct 5 records only <b>SPONSOR_REF</b> numbers 1, 7, 9, 12 & 17.                | 1 |
|------|-----|------------------------------------------------------------------------------------|---|
|      |     | Must have at least DOB and Ref/LNAME                                               | _ |
|      | 2   | Correct 10 fields must be from a search (i.e. not all records)                     | 1 |
| DB2b | 1 2 | Award 3 marks for: Correct 3 records only – 'Mr' and postcode beginning with 'HH4' | 3 |
|      | 3   | Award 2 marks for:                                                                 |   |
|      |     | Correct 5 records only – 'Mr' and postcode beginning with 'H'                      |   |
|      |     | Or                                                                                 |   |
|      |     | Correct 4 records only – postcode beginning with 'HH4'                             |   |
|      |     | Award 1 mark for:                                                                  |   |
|      |     | Correct 9 records - just 'Mr'                                                      |   |
|      |     | or                                                                                 |   |
|      |     | Correct 11 records - just postcodes beginning with 'H'                             |   |
|      | 4   | Only TITLE, INITIAL, LNAME, ADDR1, ADDR2 and PCODE fields displayed                | 1 |
|      |     | Total for Task DB2                                                                 | 6 |

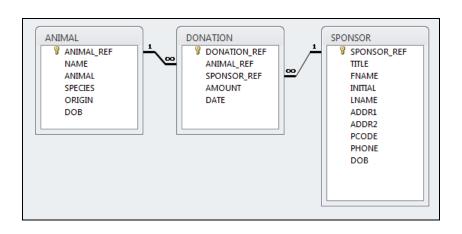

| DB3a | 1 2 | Award 3 marks for:                                                                           | 3 |
|------|-----|----------------------------------------------------------------------------------------------|---|
|      | 3   | 1 to many relationship between ANIMAL_REF in ANIMAL and DONATION tables AND                  |   |
|      |     | 1 to many relationship between SPONSOR_REF in SPONSOR and DONATION tables                    |   |
|      |     | Award 2 marks for either                                                                     |   |
|      |     | 1 to many relationship between ANIMAL_REF in ANIMAL and DONATION tables                      |   |
|      |     | OR                                                                                           |   |
|      |     | 1 to many relationship between SPONSOR_REF in SPONSOR and DONATION tables                    |   |
|      |     | Award 1 mark for                                                                             |   |
|      |     | Screen shot shows a link between correct fields in <b>DONATION</b> table and at least one of |   |
|      |     | ANIMAL or SPONSOR tables.                                                                    |   |
|      |     | Do not award if more than 1 link between two tables.                                         |   |
| DB3b | 1   | Either                                                                                       |   |
|      |     | SPONSOR_REF in SPONSOR table labelled as Primary key                                         |   |
|      |     | Or                                                                                           | 1 |
|      |     | ANIMAL_REF in ANIMAL table labelled as Primary key                                           |   |
|      |     | Labelling must be in addition to database software indication of primary key.                |   |
|      |     | Total for Task DB3                                                                           | 4 |

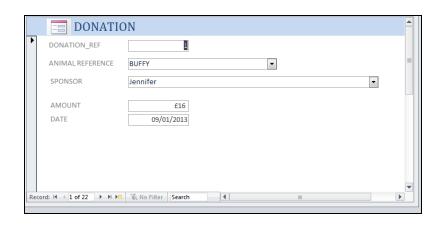

| DB4 a | 1 | Screen shot of form is in data entry view                                             | 1 |  |  |  |  |  |  |  |
|-------|---|---------------------------------------------------------------------------------------|---|--|--|--|--|--|--|--|
|       | 2 | All fields from <b>DONATION</b> table only present                                    | 1 |  |  |  |  |  |  |  |
|       |   | (DONATION_REF, ANIMAL_REF, SPONSOR_REF, AMOUNT and DATE)                              |   |  |  |  |  |  |  |  |
|       | 3 | Drop down box for animal or sponsor                                                   | 1 |  |  |  |  |  |  |  |
|       | 4 | Feature added to form to make it easy to use                                          |   |  |  |  |  |  |  |  |
|       |   | e.g. second drop down box for animal or sponsor, helpful added text, extra navigation | 1 |  |  |  |  |  |  |  |
|       |   | buttons, customised field labels, automatic date or calendar                          |   |  |  |  |  |  |  |  |
| DB4 b | 1 | Drop down box labelled to describe how feature makes it easy to use                   | 1 |  |  |  |  |  |  |  |
|       | 2 | One other item labelled to describe how feature makes it easy to use (may be other    | 1 |  |  |  |  |  |  |  |
|       |   | drop down box)                                                                        | 1 |  |  |  |  |  |  |  |

|        |            |        | DB5        |          |             |              |
|--------|------------|--------|------------|----------|-------------|--------------|
| AMOUNT | DATE       | NAME   | ANIMAL     | FNAME    | LNAME       | PHONE        |
| £24.00 | 13/06/2013 | PRINCE | LION       | Paul     | Andrews     | 01201 692124 |
| £22.00 | 25/02/2013 | LULU   | RHINOCEROS | James    | Brierson    | 01783 122277 |
| £23.00 | 10/03/2013 | ELLA   | ELEPHANT   | Patricia | Candlestick | 01203 298753 |
| £20.00 | 28/02/2013 | CLAM   | RHINOCEROS | Adam     | Muller      | 01201654609  |

| Marks for DB5 may be awarded from design view provided evidence is visible. |     |                                                                                                    |   |  |  |  |
|-----------------------------------------------------------------------------|-----|----------------------------------------------------------------------------------------------------|---|--|--|--|
| DB5                                                                         | 1 2 | Award 2 marks for Correct 4 records only for >=20 (Andrews, Brierson, Candlestick, Muller) Award 1 mark for Correct 3 records only for >20 (3 records – Andrews, Brierson, Candlestick) OR         | 2 |  |  |  |
|                                                                             | 3   | Correct 1 record = 20 (1 record – Muller)  Correct fields in any order  AMOUNT, DATE, NAME, ANIMAL, FNAME, LNAME and PHONE  List sorted in ascending order of LNAME. Must be more than one record. | 1 |  |  |  |
|                                                                             |     | Total for Task DB5                                                                                                    | 4 |  |  |  |

**Total for Task DB4** 

6

### **ACTIVITY 3 – Using Presentation Software**

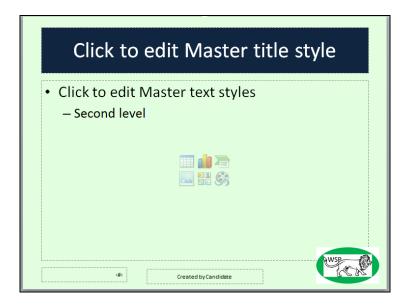

| PS1a i   | 1 | Title area only dark (evidenced in master or on all 4 slides of handouts)                                                                                                  | 1 |
|----------|---|----------------------------------------------------------------------------------------------------|---|
|          | 2 | Title text white (evidenced in master or on all 4 slides of handouts)                                                                                                    | 1 |
| PS1a ii  | 1 | Levels 3 onwards deleted from master slide                                                                                                    | 1 |
| PS1a iii | 1 | <b>WSPLOGO</b> added to bottom right of slide (evidenced in master or on all slides of handouts)                                                                           | 1 |
| PS1a iv  | 1 | Text 'Created by' followed by candidate name in centre section of footer (evidenced in master or on slides 2-4 of handouts, ignore title slide)                            | 1 |
|          | 2 | Slide number (#) shown in left section of footer (evidenced in master or on slides 2-4 of handouts, ignore title slide)                                                    | 1 |
|          | 3 | Footers appear on printouts of all slides except title slide – evidenced from printout for PS1b (showing at least title and one other slide) or from completed dialog box. | 1 |
| PS1a v   | 1 | Font changed to a sans serif font for all text on slides (evidenced in master or on all slides of handouts) (ignore footers)                                               | 1 |
| PS1a vi  | 1 | Screen shot displays master slide                                                                                                    | 1 |
|          | 2 | At least two changes identified                                                                                                    | 1 |
|          | 3 | At least 5 changes identified                                                                                                    | 1 |

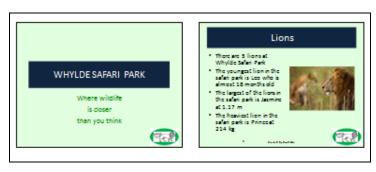

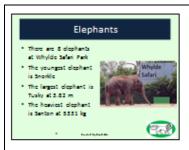

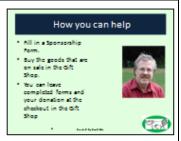

#### Award on the basis of the best 4 slides if more than 4 present.

| PS1b i   | 1 | Title includes "Elephant"                                                                                                    | 1 |
|----------|---|----------------------------------------------------------------------------------------------------|---|
|          | 2 | Text about elephants selected from <b>SLIDETEXT</b> .                                                                                               | 1 |
|          | 3 | Only image <b>ELEPHANT</b> from <b>Task AG1</b> .                                                                                                   | 1 |
| PS1b ii  | 1 | Suitable title includes name of animal (one only).                                                                                                  | 1 |
|          | 2 | Appropriate text selected from <b>SLIDETEXT</b> included. Must match the one animal in the title. Text size and style appropriate for presentation. | 1 |
|          | 3 | One suitable image of animal selected from <b>IMAGES folder.</b> Must match the title or the text.                                                  | 1 |
| PS1b iii | 1 | Title includes indication of support for the safari park                                                                                            | 1 |
|          | 2 | Text includes sponsorship and/or buying from shop  Text edited suitable for presentation – i.e. phrases not paragraph.                              | 1 |
|          | 3 | One suitable image selected from <b>IMAGES folder</b> – allow any photograph except giraffe                                                         | 1 |
| PS1b iv  | 1 | 4 slides only presented 2 to a page as handouts (not screen shots)                                                                                  | 1 |
|          | 2 | Slides match layout design with text on left and image on right.                                                                                    | 1 |

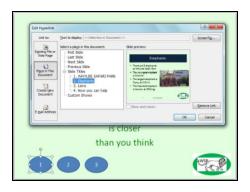

| PS1c i  | 1 | Screen shot shows slide 1 with at least one hyperlink. Accept buttons (images) or underlined text.                                              | 1  |
|---------|---|----------------------------------------------------------------------------------------------------|----|
|         | 2 | Screen shot shows 3 hyperlinks. Accept buttons (images) or underlined text.                                                                     | 1  |
| PS1c ii | 1 | Screen shot shows completed dialog box with the hyperlink to any slide (may be title of slide). Must indicate link by highlighting or selection | 1  |
|         |   | Total for Task PS1                                                                                                    | 25 |

## **ACTIVITY 4 – Using Spreadsheet Software**

|    | A B                                                                               | С          | D  | Е      | F  | G  | Н | I | J |  |
|----|-----------------------------------------------------------------------------------|------------|----|--------|----|----|---|---|---|--|
| 1  |                                                                                   |            |    |        |    |    |   |   |   |  |
| 2  | WHYLDE STAFF PAY                                                                  |            |    |        |    |    |   |   |   |  |
| 3  |                                                                                   |            |    |        |    |    |   |   |   |  |
| 4  | ID Employee Start Hours Hourly Rate Days Holiday Days Taken Pay Days Left Comment |            |    |        |    |    |   |   |   |  |
| 5  | 17 Barbara                                                                        | 03/05/2009 | 30 | £7.45  | 25 | 12 |   |   |   |  |
| 6  | 8 Beryl                                                                           | 23/06/2009 | 23 | £7.45  | 25 | 26 |   |   |   |  |
| 7  | 3 Janet                                                                           | 21/03/2001 | 15 | £7.45  | 25 | 22 |   |   |   |  |
| 8  | 16 Padmalochana                                                                   | 13/04/2012 | 29 | £7.45  | 25 | 24 |   |   |   |  |
| 9  | 11 Shaun                                                                          | 24/06/2012 | 24 | £7.45  | 25 | 14 |   |   |   |  |
| 10 | 14 Trevor                                                                         | 31/12/2010 | 35 | £7.45  | 25 | 26 |   |   |   |  |
| 11 | 12 Carole                                                                         | 09/09/2004 | 18 | £8.50  | 27 | 18 |   |   |   |  |
| 12 | 10 Chris                                                                          | 10/05/2011 | 20 | £8.50  | 27 | 29 |   |   |   |  |
| 13 | 13 Gajananvihari                                                                  | 25/10/2010 | 26 | £8.50  | 27 | 27 |   |   |   |  |
| 14 | 6 Maria                                                                           | 07/06/2009 | 21 | £8.50  | 27 | 25 |   |   |   |  |
| 15 | 15 Yohance                                                                        | 24/11/2004 | 35 | £8.50  | 27 | 28 |   |   |   |  |
| 16 | 9 Terence                                                                         | 08/09/2002 | 33 | £9.50  | 29 | 24 |   |   |   |  |
| 17 | 1 Tina                                                                            | 14/06/2002 | 26 | £9.50  | 29 | 30 |   |   |   |  |
| 18 | 5 Yobachi                                                                         | 14/03/2001 | 29 | £9.50  | 29 | 19 |   |   |   |  |
| 19 | 4 Christopher                                                                     | 20/05/2004 | 35 | £12.25 | 31 | 24 |   |   |   |  |
| 20 | 2 Wangari                                                                         | 25/07/2012 | 28 | £12.25 | 31 | 23 |   |   |   |  |
| 21 | 7 Muhammad                                                                        | 16/10/2001 | 35 | £15.65 | 33 | 29 |   |   |   |  |
| 22 |                                                                                   |            |    |        |    |    |   |   |   |  |

| SS1a | 1     | Cells A2 to J2 merged and title centred.                                                                                                    | 1 |
|------|-------|----------------------------------------------------------------------------------------------------|---|
|      | 2     | Column headings (only A4 to J4) bold/underlined/capitalised/italics/ font size/ colour (award if obvious on black and white)                                                                                                    | 1 |
|      | 3     | Row heights and column widths adjusted so that there is no truncation                                                                                                    | 1 |
|      | 4     | <b>Appropriate</b> borders and/or shading around cells A4 to J21 (and A2:J2). Do not award if it does not enhance.                                                                                                    | 1 |
|      | 5     | Column C data formatted to any consistent date format                                                                                                    | 1 |
|      | 6     | Column E data formatted to consistent format including currency symbol and 2dp                                                                                                    | 1 |
| SS1b | 1 2 3 | Award 3 marks for:  Table sorted in ascending order of employee within ascending order of hourly rate.  Award 2 marks for:  Table sorted in ascending order of employee within descending order of hourly rate  OR  in descending order of employee within ascending order of hourly rate  OR  in descending order of employee within descending order of hourly rate.  Award 1 mark for:  Employee column or Hourly Rate column sorted in ascending order | 3 |
|      | •     | Total for Task SS1                                                                                                    | 9 |

| G          | Н            |
|------------|--------------|
| YLDE S     | TAFF PAY     |
| Days Taken | Pay          |
| 12         | =D5*E5       |
| 26         | =D6*E6       |
| 22         | =D7*E7       |
| 24         | =D8*E8       |
| 14         | =D9*E9       |
| 26         | =D10*E10     |
| 18         | =D11*E11     |
| 29         | =D12*E12     |
| 27         | =D13*E13     |
| 25         | =D14*E14     |
| 28         | =D15*E15     |
| 24         | =D16*E16     |
| 30         | =D17*E17     |
| 19         | =D18*E18     |
| 24         | =D19*E19     |
| 23         | =D20*E20     |
| 29         | =D21*E21     |
| Total Pay  | =SUM(H5:H21) |

|    | Α  | I         | J                               |
|----|----|-----------|---------------------------------|
| 1  |    |           |                                 |
| 2  |    | WHYL      | DE STAFF PAY                    |
| 3  |    |           |                                 |
| 4  | ID | Days Left | Comment                         |
| 5  | 17 | =F5-G5    | =IF(I5<0,"Too many days","OK")  |
| 6  | 8  | =F6-G6    | =IF(I6<0,"Too many days","OK")  |
| 7  | 3  | =F7-G7    | =IF(I7<0,"Too many days","OK")  |
| 8  | 16 | =F8-G8    | =IF(I8<0,"Too many days","OK")  |
| 9  | 11 | =F9-G9    | =IF(I9<0,"Too many days","OK")  |
| 10 | 14 | =F10-G10  | =IF(I10<0,"Too many days","OK") |
| 11 | 12 | =F11-G11  | =IF(I11<0,"Too many days","OK") |
| 12 | 10 | =F12-G12  | =IF(I12<0,"Too many days","OK") |
| 13 | 13 | =F13-G13  | =IF(I13<0,"Too many days","OK") |
| 14 | 6  | =F14-G14  | =IF(I14<0,"Too many days","OK") |
| 15 | 15 | =F15-G15  | =IF(I15<0,"Too many days","OK") |
| 16 | 9  | =F16-G16  | =IF(I16<0,"Too many days","OK") |
| 17 | 1  | =F17-G17  | =IF(I17<0,"Too many days","OK") |
| 18 | 5  | =F18-G18  | =IF(I18<0,"Too many days","OK") |
| 19 | 4  | =F19-G19  | =IF(I19<0,"Too many days","OK") |
| 20 | 2  | =F20-G20  | =IF(I20<0,"Too many days","OK") |
| 21 | 7  | =F21-G21  | =IF(I21<0,"Too many days","OK") |
| 22 |    |           |                                 |

| SS2a i   | 1   | Award 2 marks for:                                                                              |   |
|----------|-----|-------------------------------------------------------------------------------------------------|---|
|          |     | = D5 * E5 in cell H5 [Accept =PRODUCT(D5:E5) or =PRODUCT(D5,E5)]                                |   |
|          |     | Award 1 mark for:                                                                               | 2 |
|          |     | =SUM(D5*E5) or other formula which gives correct result using cell references or correct        |   |
|          |     | result in cell H5 in data view. (£223.50 (Barbara) if sort correct)                             |   |
| SS2a ii  | 1   | Formula replicated for all employees H5 to H21.                                                 | 1 |
| SS2a iii | 1 2 | Award 2 marks for:                                                                              |   |
|          |     | =SUM(H5:H21) in either cell H22 or H23                                                          |   |
|          |     | Award 1 mark for:                                                                               |   |
|          |     | =SUM(H5:H21) in other cell                                                                      | 2 |
|          |     | Or                                                                                              |   |
|          |     | <b>=H5+H6+H7+</b> etc in either cell H22 or H23 or correct total value (£4337.70) in H22/H23 in |   |
|          |     | data view.                                                                                      |   |
| SS2a iv  | 1   | 'Total pay' or similar in cell adjacent to total formula (may be awarded from data view).       | 1 |
| SS2b i   | 1   | = <b>F5</b> – <b>G5</b> in cell <b>I5</b>                                                       | 1 |
| SS2b ii  | 1 2 | Award 3 marks for:                                                                              |   |
|          | 3   | =IF(I5<0,"Too many days","OK") or =IF(I5>=0,"OK","Too many days") in cell J5. Must be           |   |
|          |     | closing bracket.                                                                                |   |
|          |     | Award 2 marks for:                                                                              |   |
|          |     | =IF(I5>0,"OK","Too many days") or =IF(I5<=0,"Too many days","OK") in cell J5. Must be           |   |
|          |     | able to see closing bracket.                                                                    | 3 |
|          |     | Award 1 mark for:                                                                               |   |
|          |     | An attempt at an IF function which compares value in column I e.g.I5 with zero. Must            |   |
|          |     | include =IF(I5 and 0                                                                            |   |
|          |     | Award marks for correct responses in any cell in column J.                                      |   |
| SS2b iii | 1   | Formulae in cells <b>I</b> 5 and J5 replicated to range <b>I</b> 6:J21                          | 1 |
|          | 1   |                                                                                                 |   |
| SS2b iv  | 1   | Only columns A, I and J printed without truncation of formulae.                                 | - |
| SS2b iv  | 1   | Must show column headers and be on one page.                                                    | 1 |

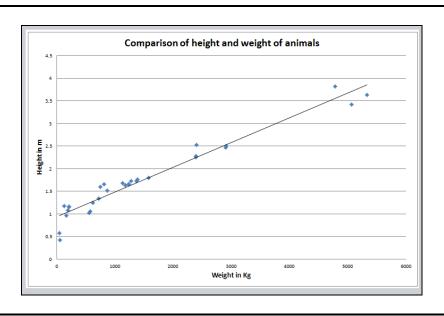

| SS3 | 1      | Scattergram produced using data from <b>STATISTICS</b> worksheet                 | 1 |
|-----|--------|----------------------------------------------------------------------------------|---|
|     | 2      | Scattergram produced using correct data used D2 to E31                           | 1 |
|     | 3      | Suitable title – must include indication of comparison                           | 1 |
|     | 4<br>5 | Award 2 marks for:                                                               |   |
|     |        | Correct axis labels (Height and Weight) with correct spelling and appropriate    |   |
|     |        | capitalisation                                                                   | 2 |
|     |        | Award 1 mark for:                                                                |   |
|     |        | Correct axis labels with incorrect spelling and/or inappropriate capitalisation. |   |
|     | 6      | Straight trend line added to scattergram                                         | 1 |
|     | 7      | Scattergram produced with no unnecessary information included e.g. legend, data  |   |
|     |        | values/labels, no lines except trend line.                                       | 1 |
|     |        | Correct spelling and appropriate capitalisation of the title.                    |   |
|     |        | Total for Task SS3                                                               | 7 |

TOTAL FOR ACTIVITY 4 28

#### **ACTIVITY 5 – Using Word Processing Software**

## Whylde Safari Park Whylde Manor QUEENSFERRY

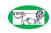

15 May 2013

«AddressBlock»

«GreetingLine»

LIFE MEMBERSHIP FOR SPECIAL SPONSORS

Thank you for supporting Whylde Safari Park. We are very grateful for your contribution to support the management of *«ANIMALNAME»*. Your generous contribution will help to maintain the good health of the animal.

As a token of our gratitude we would like to offer you reduced cost life membership. This will enable you to visit Whylde Safari Park whenever you are in the area free of charge. The reduction is 50% off our normal price.

You can take advantage of this offer by completing an application form for Life Membership and sending £25 to the Membership Secretary. On the form you should enter the Discount Code WSPDB4.

Once again many thanks for your generosity.

Yours sincerely

Jonathan Whylde Managing Director

# Whylde Safari Park Whylde Manor QUEENSFERRY SU3 8HY

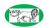

15 May 2013

Miss Alison Black 2 Faith Drive SOUTHLEAY SU1 4AA

Dear Miss Black

LIFE MEMBERSHIP FOR SPECIAL SPONSORS

Thank you for supporting Whylde Safari Park. We are very grateful for your contribution to support the management of BAABA. Your generous contribution will help to maintain the good health of the animal.

As a token of our gratitude we would like to offer you reduced cost life membership. This will enable you to visit Whylde Safari Park whenever you are in the area free of charge. The reduction is 50% off our normal price.

You can take advantage of this offer by completing an application form for Life Membership and sending £25 to the Membership Secretary. On the form you should enter the Discount Code WSPDB4.

Once again many thanks for your generosity.

Yours sincerely

Jonathan Whylde Managing Director

|          | or \ | NP1ai may be awarded from a letter produced without merge fields.                                     |    |
|----------|------|----------------------------------------------------------------------------------------------------|----|
| WP1a i   | 1    | WSPLogo entered at right hand side of header above the line. Not truncated by page                    | 1  |
|          |      | margins                                                                                               | 1  |
|          | 2    | Date within exam window (13 – 17 May 2013) in suitable format for a letter                            | 1  |
|          | 3    | Date entered in suitable location at top left or right below header and above salutation              | 1  |
|          |      | line and with line space between date and other text on same alignment.                               | 1  |
|          | 4    | Yours sincerely (accept Yours truly and Yours faithfully) entered at bottom of letter with            | 1  |
|          |      | line space between it and letter text. Allow title case.                                              | _  |
|          | 5    | Jonathan Whylde, Managing Director (with correct spelling, title case) below closure on               | 1  |
|          |      | one or two lines. Accept "Owner"                                                                      |    |
|          | 6    | Space above name – at least two blank lines – for signature                                           | 1  |
|          | 7    | Subject line emboldened, underlined, italicised, or centred                                           | 1  |
| Can only | y b  | e marked from document showing merged fields.                                                         |    |
| WP1a ii  | 1    | At least two merge fields from <b>ADDRESS</b> table in letter.                                        | 1  |
|          | 2    | Correct name and address fields entered with appropriate spacing, in top left or bottom               | 1  |
|          |      | left of letter.                                                                                       |    |
|          |      | «TITLE» «INITIAL» «LNAME» accept «TITLE» «FNAME» «LNAME»                                              |    |
|          |      | «ADDR1»                                                                                               |    |
|          |      | «ADDR2»                                                                                               |    |
|          |      | («PCODE»)                                                                                             |    |
|          |      | Do not accept addition of phone number. Accept with or without postcode.                              |    |
|          |      | ADDR1 and ADDR2 on separate lines                                                                     |    |
|          |      | Accept <b>«ADDRESSBLOCK»</b> if <b>WP1b</b> shows evidence of correct address layout.                 |    |
|          | 3    | Merge fields correctly entered with appropriate spacing on salutation line.                           |    |
|          |      | Either Dear «TITLE» «LNAME» or Dear «FNAME».                                                          | 1  |
|          | _    | Accept <b>«GREETINGLINE»</b> if <b>WP1b</b> shows evidence of correct layout.                         |    |
|          | 4    | <b>«ANIMALNAME»</b> replaces bracketed text in body of letter. Brackets removed.                      | 1  |
|          |      | Appropriate spacing.                                                                                  |    |
|          | e ev | ridence of at least <b>ONE</b> merge field to gain marks for WP1b                                     |    |
| WP1b i   | 1    | Letter merged with <b>ADDRESS</b> table. Recipient must be one of <b>Black, Brown</b> or <b>White</b> | 1  |
|          | 2    | No evidence of editing after merging. Check areas of merge fields.                                    | 1  |
| WP1b ii  | 1    | Only one merged letter submitted.                                                                     | 1  |
|          |      | Total for Task WP1                                                                                    | 14 |
|          |      |                                                                                                    |    |

Further copies of this publication are available from Edexcel Publications, Adamsway, Mansfield, Notts, NG18 4FN

Telephone 01623 467467 Fax 01623 450481 Email <u>publication.orders@edexcel.com</u> Order Code UG037207 Summer 2013

For more information on Edexcel qualifications, please visit our website  $\underline{www.edexcel.com}$ 

Pearson Education Limited. Registered company number 872828 with its registered office at Edinburgh Gate, Harlow, Essex CM20 2JE

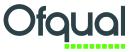

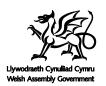

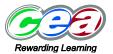